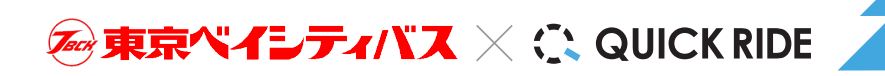

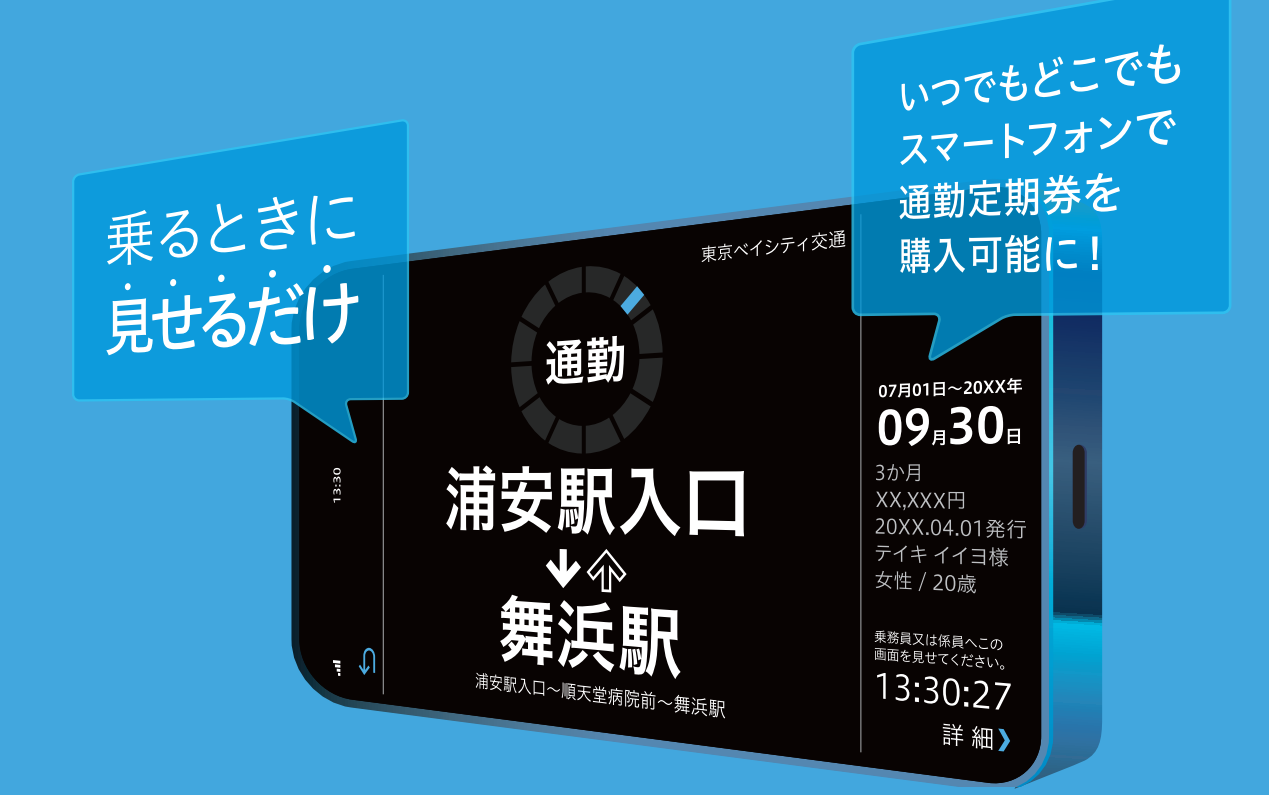

# スマホ定期券スタート! 2023年8月

# 通勤定期券 $\frac{1}{\mathbf{\mathcal{H}}}$   $\frac{1}{\mathbf{\mathcal{H}}}$   $\frac{1}{\mathbf{\mathcal{H}}}$   $\frac{1}{\mathbf{\mathcal{H}}}$   $\frac{1}{\mathbf{\mathcal{H}}}$   $\frac{1}{\mathbf{\mathcal{H}}}$   $\frac{1}{\mathbf{\mathcal{H}}}$ 乗り継ぎなし

● 通学定期券、乗り継ぎ定期券、各種割引定期券は対象外です。

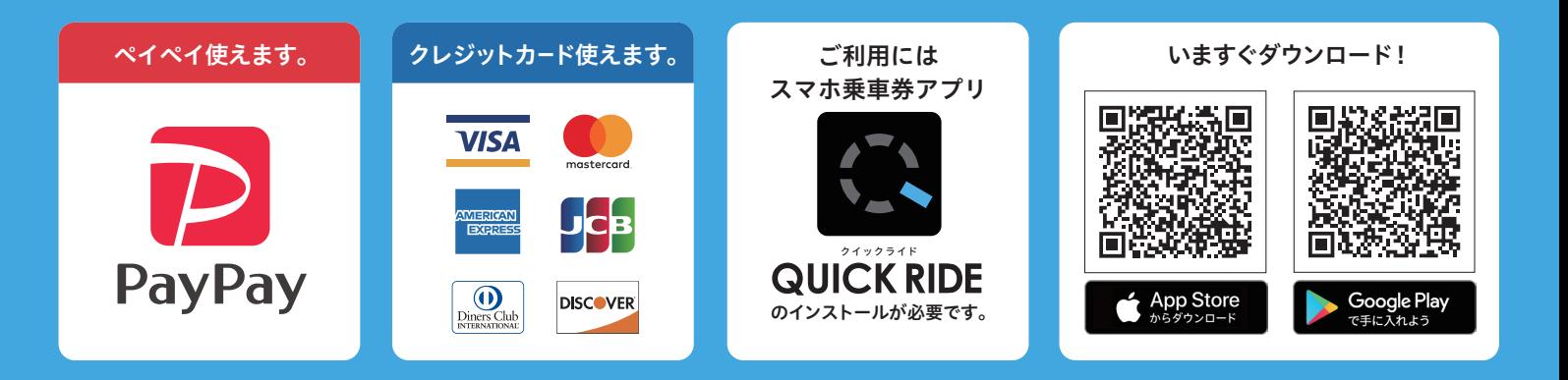

詳しくはHPをチェック (東京ベイシティ交通 QUICKRIDE

 $\alpha$ 

### 定期券販売窓口にお越しいただかなくても、スマートフォンアプリから通勤定期券を購入できます。

## 13:30 ä, **QUICKRIDE** マイページ ● > ログインまたは新規登録 よくある質問 利用規約 著作権情報 vX.X.X  $\prod_{\beta\in\mathcal{N}}\prod_{\beta\neq\gamma+\beta} \prod_{\gamma\in\mathcal{N}\backslash\mathcal{N}}\prod_{\gamma\in\mathcal{N}\backslash\mathcal{N}}\prod_{\beta\in\mathcal{N}}\prod_{\gamma\in\mathcal{N}}\prod_{\gamma\in\mathcal{N}}\prod_{\gamma\in\mathcal{N}}\prod_{\gamma\in\mathcal{N}}\prod_{\gamma\in\mathcal{N}}\prod_{\gamma\in\mathcal{N}}\prod_{\gamma\in\mathcal{N}}\prod_{\gamma\in\mathcal{N}}\prod_{\gamma\in\mathcal{N}}\prod_{\gamma\in\mathcal{N}}\prod_{\gamma\in\math$

1.会員登録

購入には会員登録が必要です。 ❶「マイページ」→❷「ログインまたは新規登録」 より会員登録を行ってください。 また、 ❶「マイページ」で購入の際に使用する クレジットカードを登録することができます。

#### 4.定期券の内容を確認

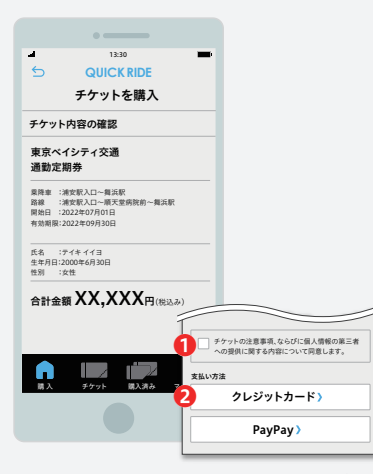

❶「個人情報の取扱いに同意する」チェックボック スにチェックのうえ、→2お支払い方法を選択し てください。

#### 2.定期券を選ぶ 3.個人情報の入力

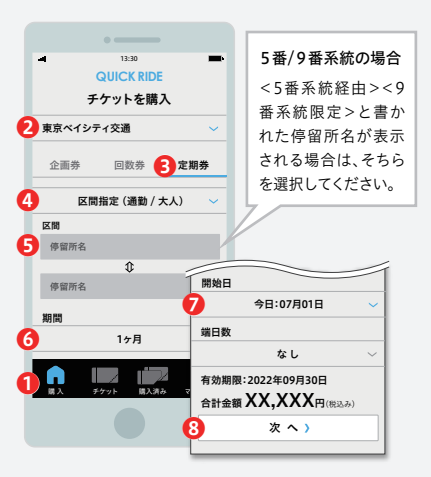

●「購入」→2「事業者選択欄」東京ベイシティ 交通→❸「定期券」→●「区 間|→6「期間|→• 「開始日|→8「次へ」ボタンを タップしてください。

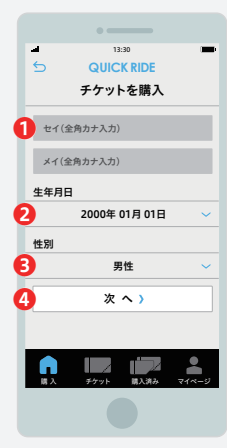

●「名前」を入力、→2「生年月日」→8「性別」を 選択後、❹「次へ」ボタンをタップしてください。

#### 5. 選択したお支払い方法で購入 りゅう こう しん定期券を確認する

## キャンセル カードを追加 完了 13:30 paypay.ne.jp Q カード番号 XXXX XXXX XXXX 1234 12/ オーダーID 支払い金額 XX,XXX円 支払い方法 PayPay残額 280,000円 PayPayボーナスを使う 980円 支払う

内容を確認後、「支払う」ボタンをタップしてくだ さい。

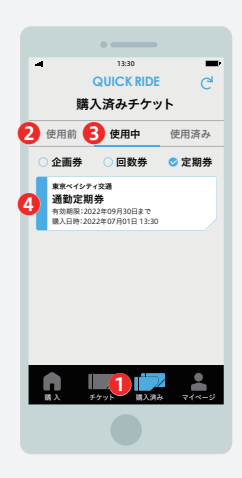

購入した定期券は❶「購入済み」のページで確認する ことができます。定期券の期間の開始日より前であれ ば2「使用前」、定期券の期間中であれば、3「使用中」 のページにあります。3「使用中」ページ内の4定期 券をタップして定期券面を開くことができます。

<注意事項欄>

・通勤定期券です。通学定期券、路線を乗り継ぐ経路での定期券(乗継定期券)、障がい者割引などの各種割引定期券は

- 本サービスの対象外です。定期券販売窓口で紙の定期券をお買い求めください。
- ・ご乗車時、定期券を有効化した画面を乗務員が確認できるようゆっくりとお見せください。
- ・ご本人様以外の使用はできません。
- ・ご利用系統により運賃が異なる場合があります。お間違いのないよう選択してください。 ※5番系統・9番系統をご利用で、区間を入力する際
- 
- <5番系統経由><9番系統限定>と書かれた停留所名が表示される場合は、そちらを選択してください。
- ・新規・継続とも14日前から購入可能です。
- ・不正利用が発覚した場合は、相当額の増運賃を申し受けます。

ご購入方についてくわしくは東京ベイシティ交通HPをご覧ください。 http://www.baycity-bus.co.jp/rosen/sp-pass.html